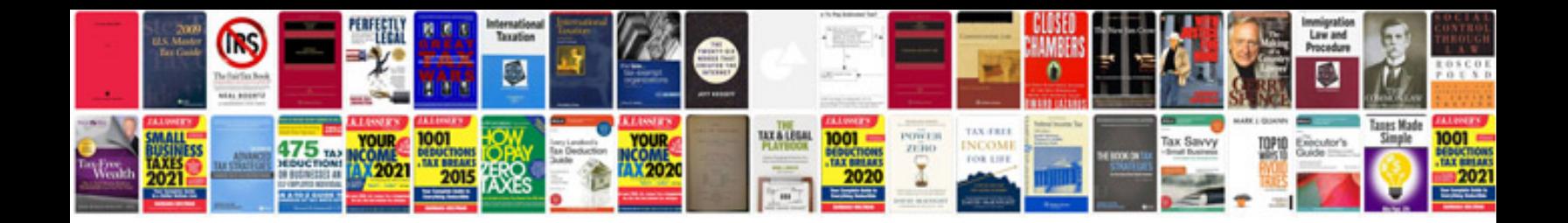

**Sample files images**

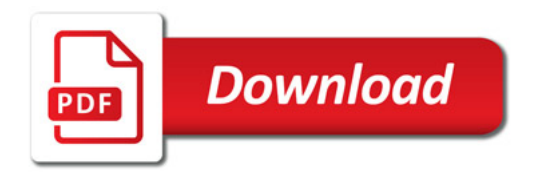

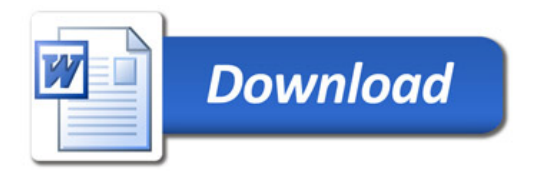